# **11.10.1 Uniform DFT Filter Banks**

## **Uniform DFT Filter Banks**

We'll look at 5 versions of DFT-based filter banks – all but the last two have serious limitations and aren't practical. But… they give a nice transition to the last two versions – which ARE useful and practical methods.

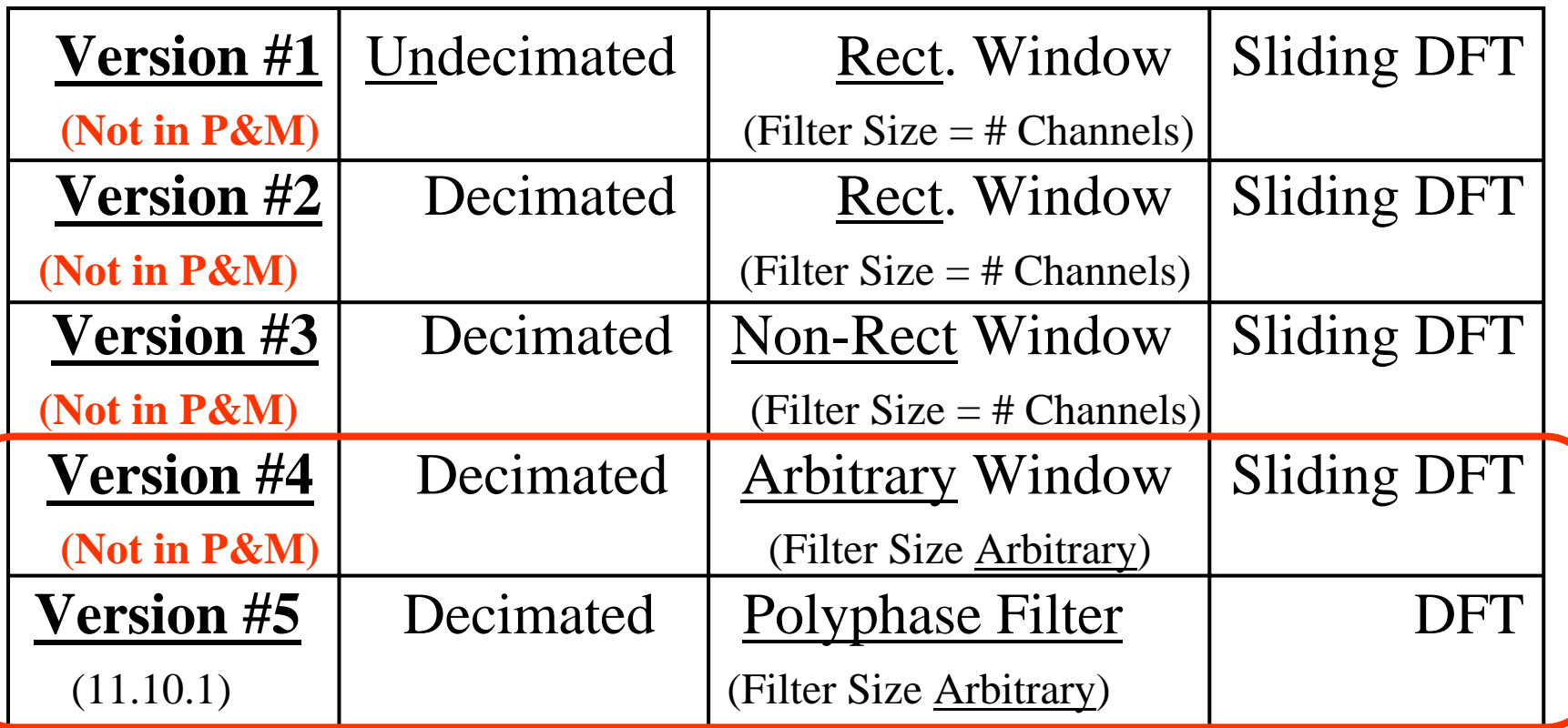

**Only Versions 4 & 5 are Practical Methods**

## **Setting for Versions 1, 2, & 3**

#### We will illustrate with a four channel case:

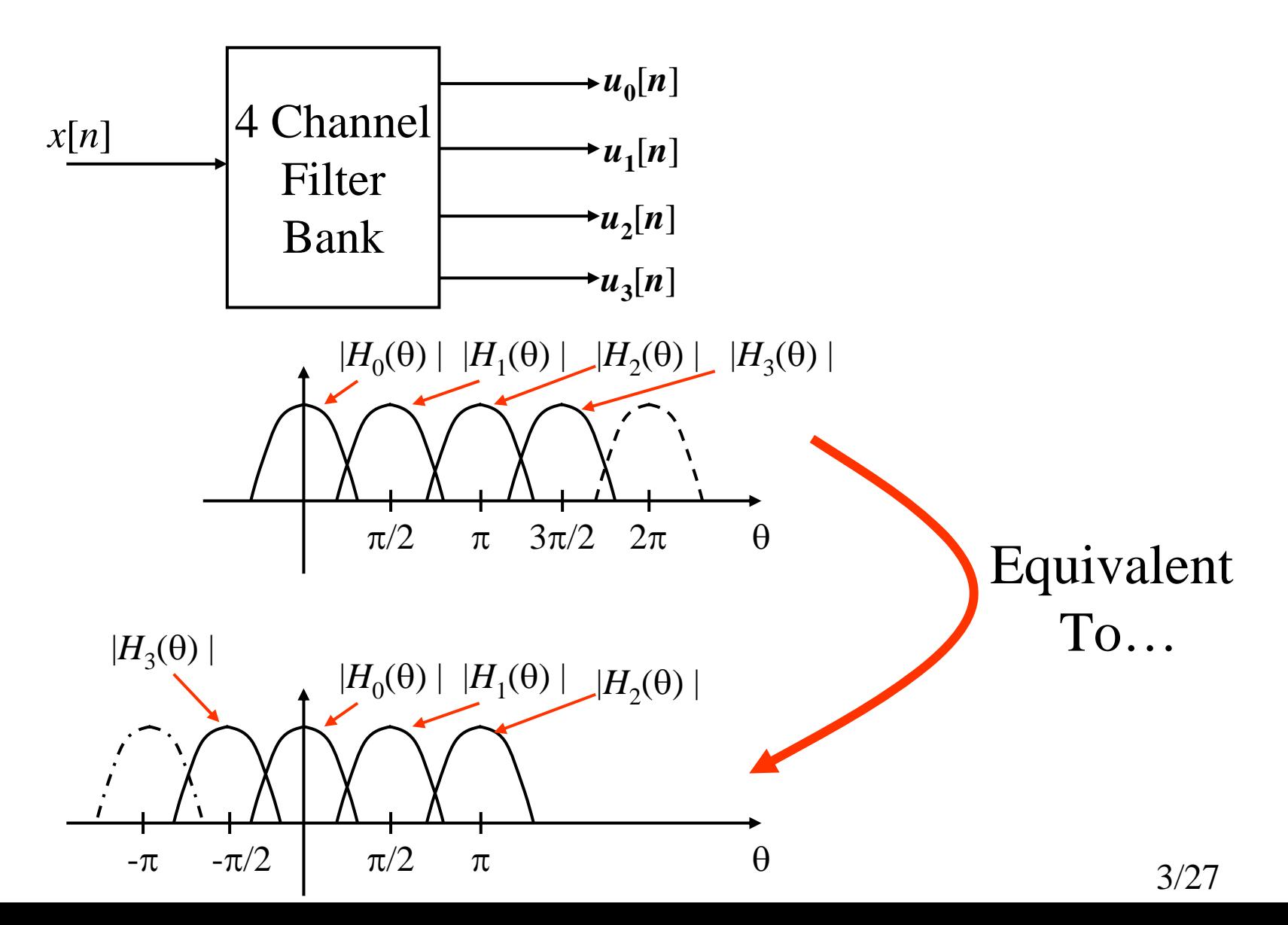

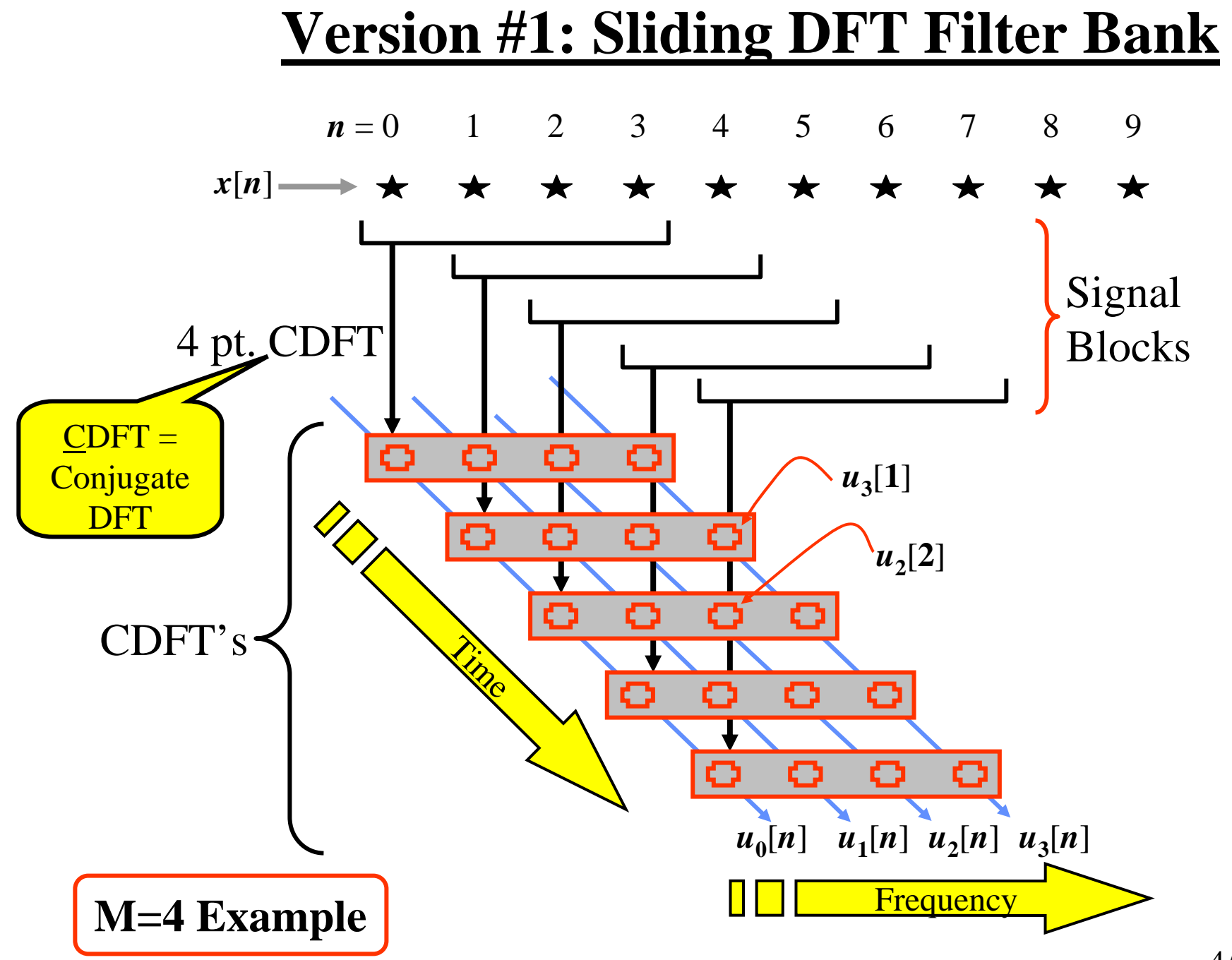

#### **Different View of Version #1**

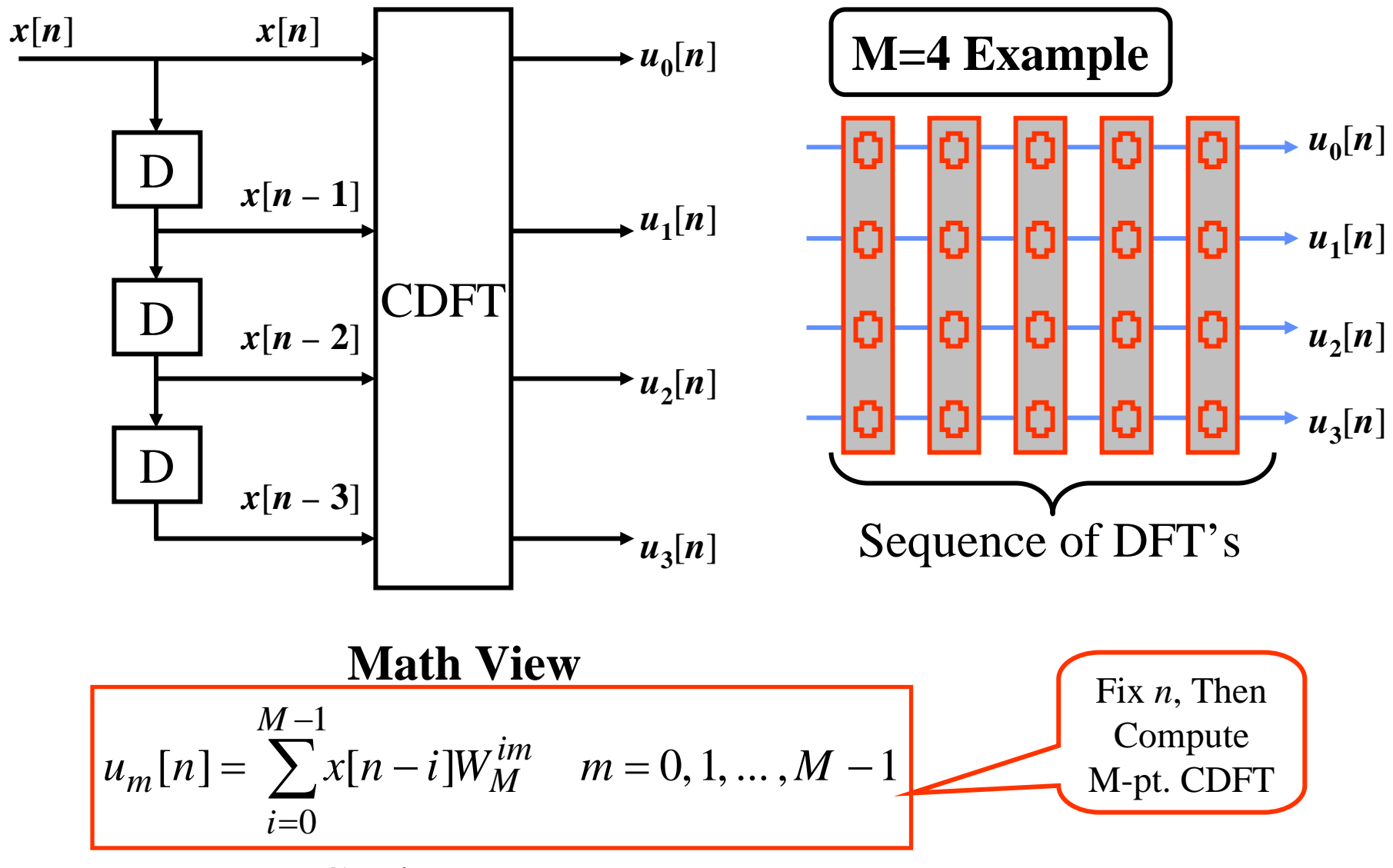

Note: Conjugate DFT Form

#### **Math Shows this DOES give Filter Bank**

Output of this structure is:

$$
u_m[n] = \sum_{i=0}^{M-1} x[n-i]W_M^{im}
$$
  
= {x \* g<sub>m</sub>}[n] where g<sub>m</sub>[n] = W<sub>M</sub><sup>nm</sup> 0 ≤ n ≤ M - 1

Thus, the *<sup>m</sup>th* output signal is the linear convolution of the input signal with the impulse response *g m*[ *<sup>n</sup>*].

Q: What is the *<sup>m</sup>th* filter's Transfer Function ?

$$
G_m^z(z) = \sum_{n=0}^{M-1} W_M^{nm} z^{-n}
$$
  
= 
$$
\frac{1 - (zW_M^{-m})^{-M}}{1 - (zW_M^{-m})^{-1}}
$$

$$
\left(\sum_{n=N_1}^{N_2-1} a^n = \frac{a^{N_1} - a^{N_2}}{1 - a}\right)
$$

#### **Math Shows … (con.t)**

Q: What is the *<sup>m</sup>th* filter's Frequency Response ?

$$
G_m^f(\theta) = G_m^z(z) \Big|_{z=e^{j\theta}}
$$
  
= 
$$
\frac{1 - e^{-jM(\theta - 2\pi m/M)}}{1 - e^{-j(\theta - 2\pi m/M)}}
$$
  
= 
$$
\frac{\sin[0.5M(\theta - 2\pi m/M)]}{\sin[0.5(\theta - 2\pi m/M)]}e^{-j0.5(\theta - 2\pi m/M)(M-1)}
$$
  
• Looks sort of like sinc function: Dirichlet Kernel  
• Centered at  $\theta = 2\pi m/M$  rad/sample

Note: The window determines the shape of the frequency response. The rectangular window used here makes a poor filter!!!

#### **Frequency Response of Version #1 Filterbank**

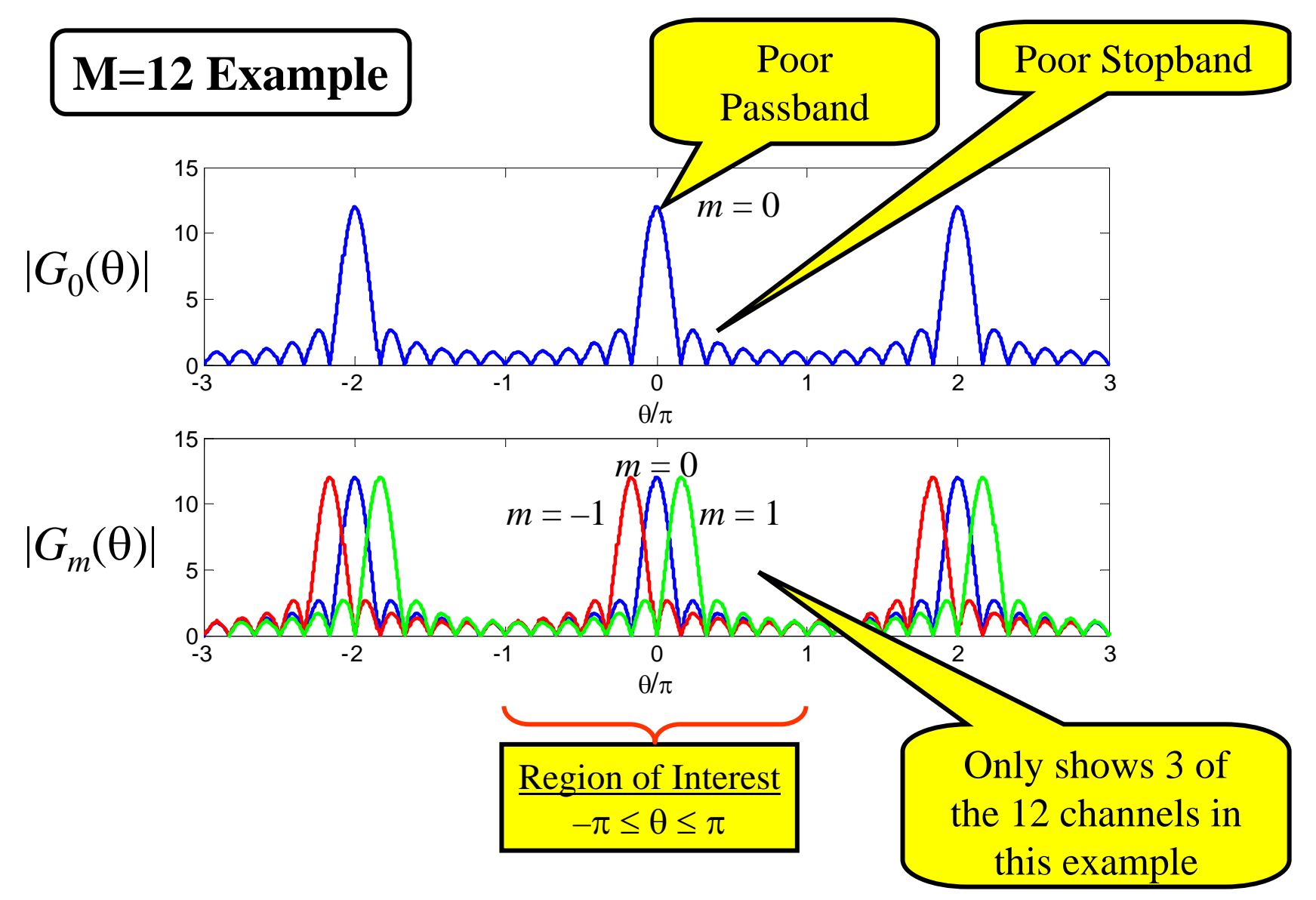

#### **Synthesis Bank for Version #1 Filterbank**

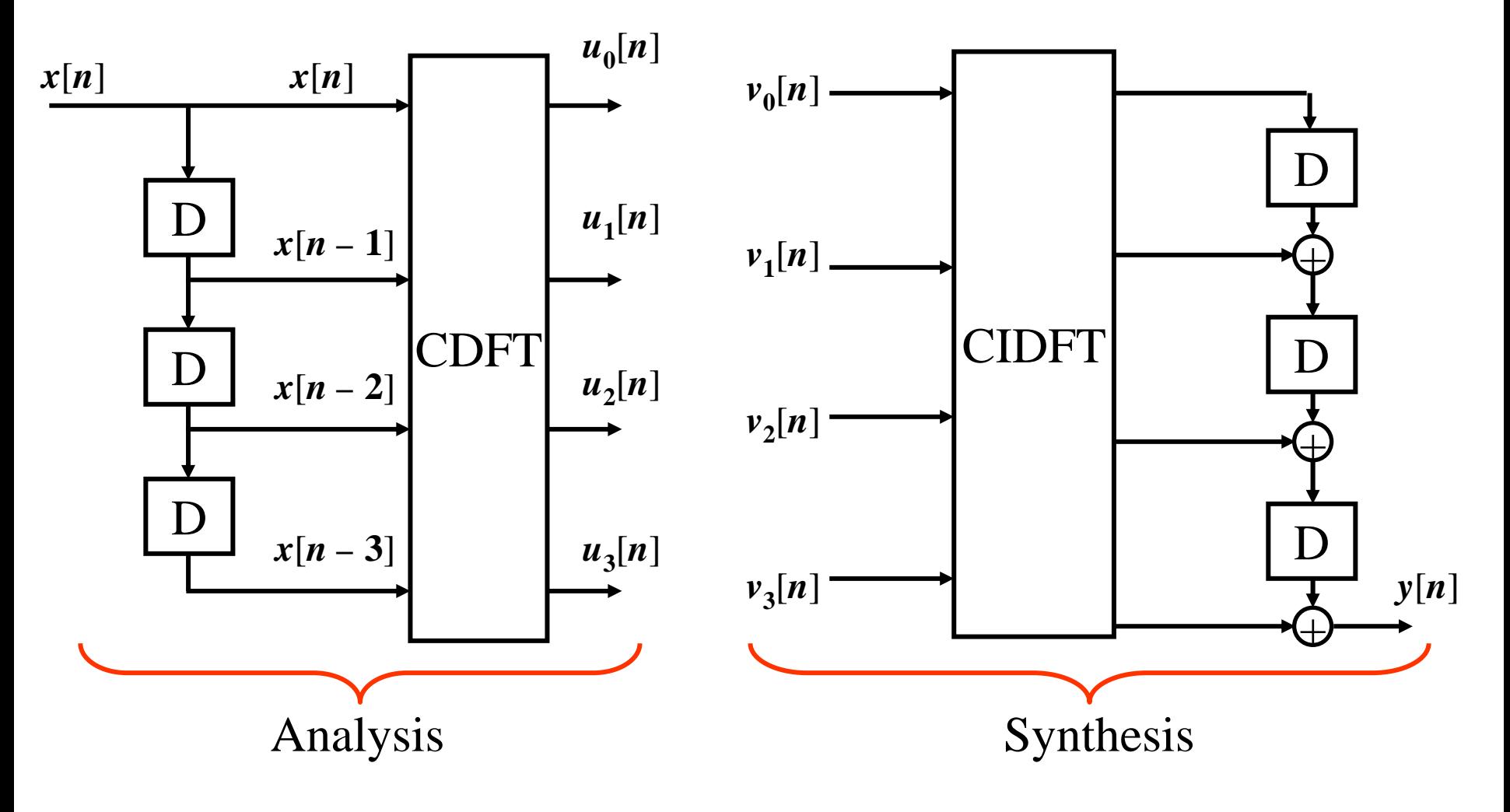

CIDFT: Includes 1/M term (not in book!)

#### **Synthesis Bank for Version #1 (cont.)**

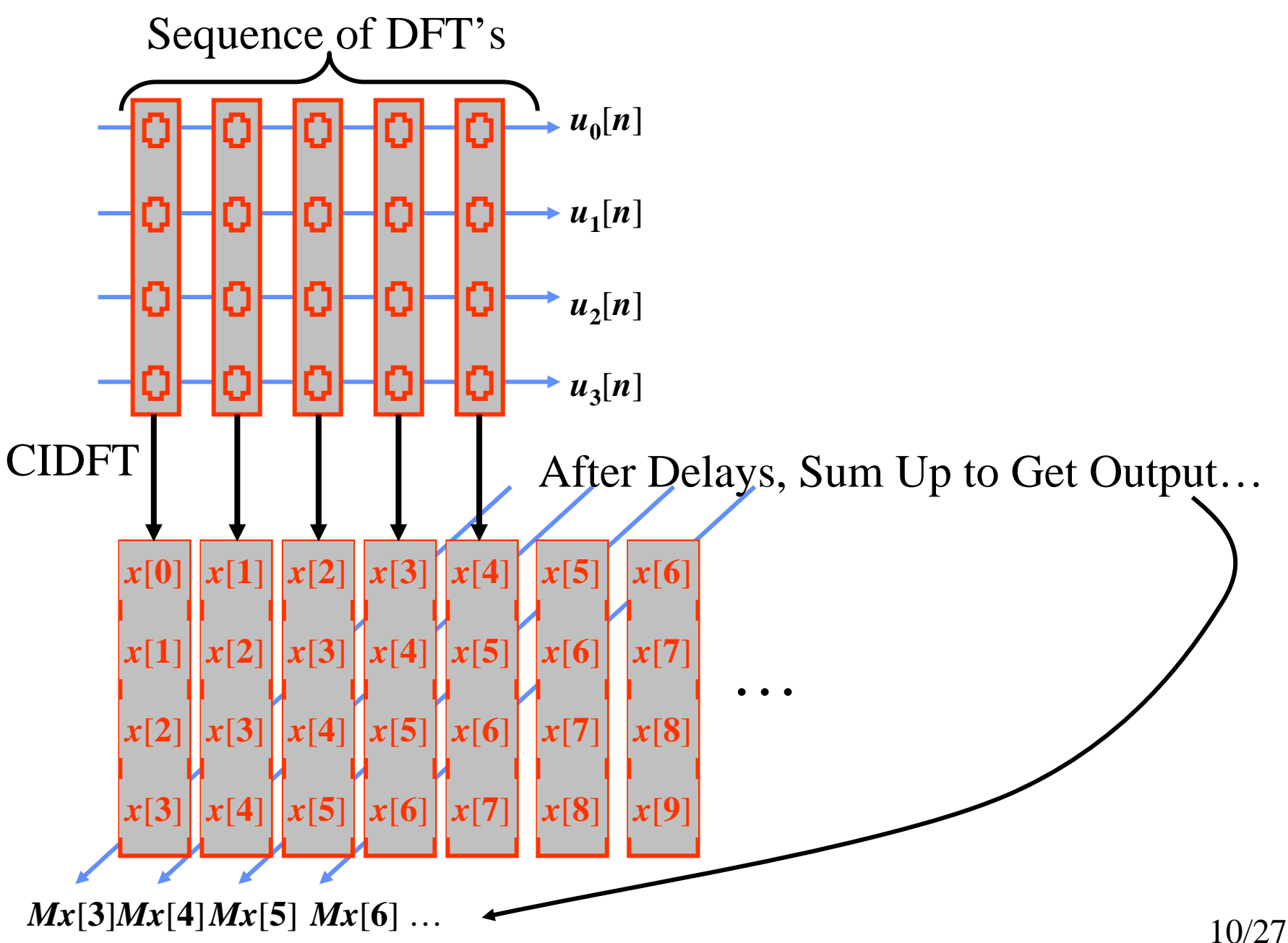

- Total sample rate out of analysis bank is M times input
	- This is redundant and is detrimental in applications like data compression
	- Fixed by decimating (Version #2 #5)
- $\bullet$  Frequency Response is Very Poor
	- DTFT of Rectangular Window
	- Thus, stopband attenuation is very bad and passband falls off
	- Fixed by using non-rectangular window (Versions #3 #5)
- Filters MUST have same length as number of channels
	- Fixed in Versions #4 & #5
		- Use DSP trick in Version #4
		- Use Polyphase Structure in Version #5

#### **Version #2: Decimate Output**

Q: Can we decimate each channel's output and still be able to get back the original signal after synthesis?

A: Yes... overlapping of the DFT windows is excessive!!!

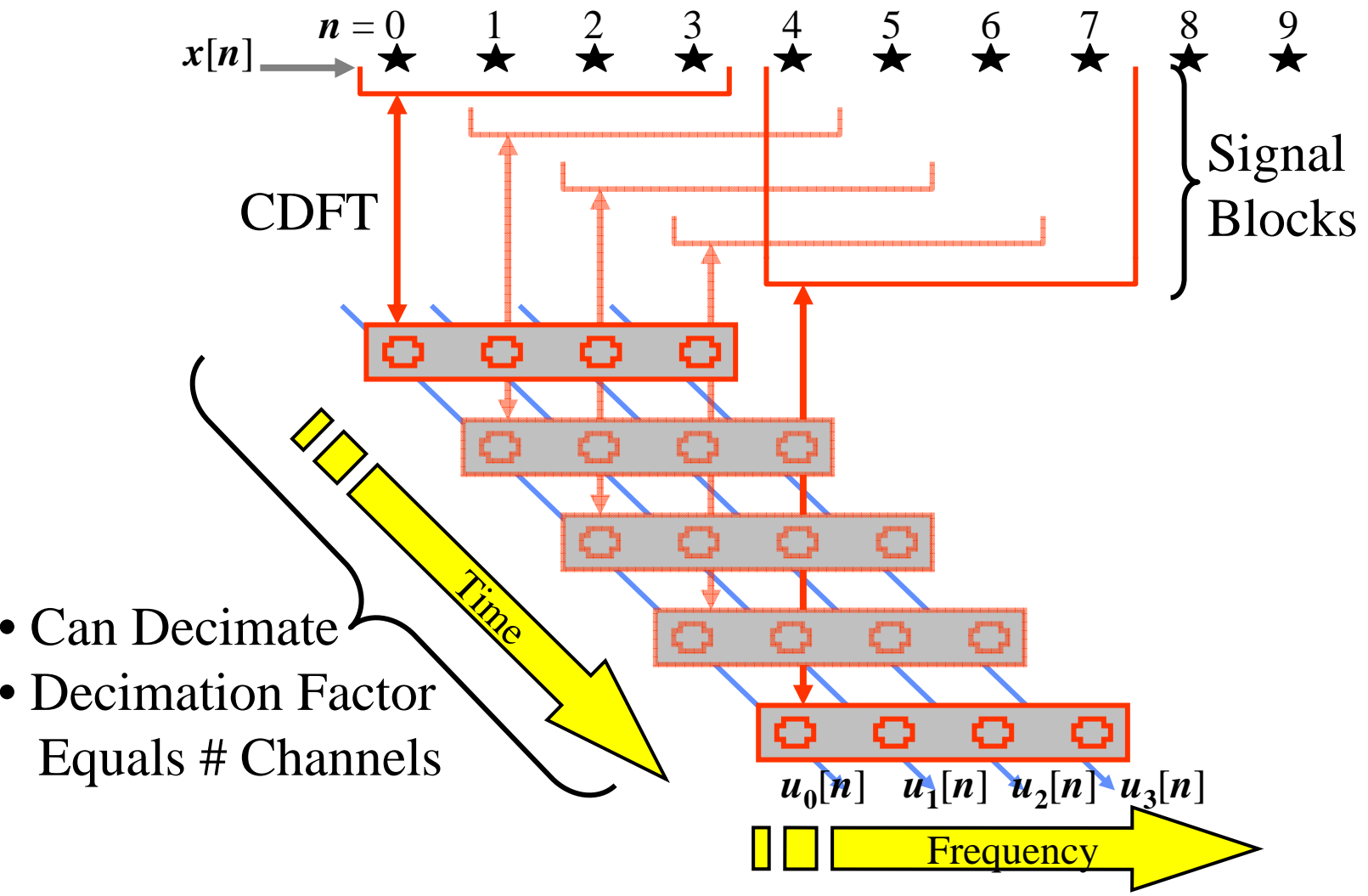

#### **Different View of Version #2**

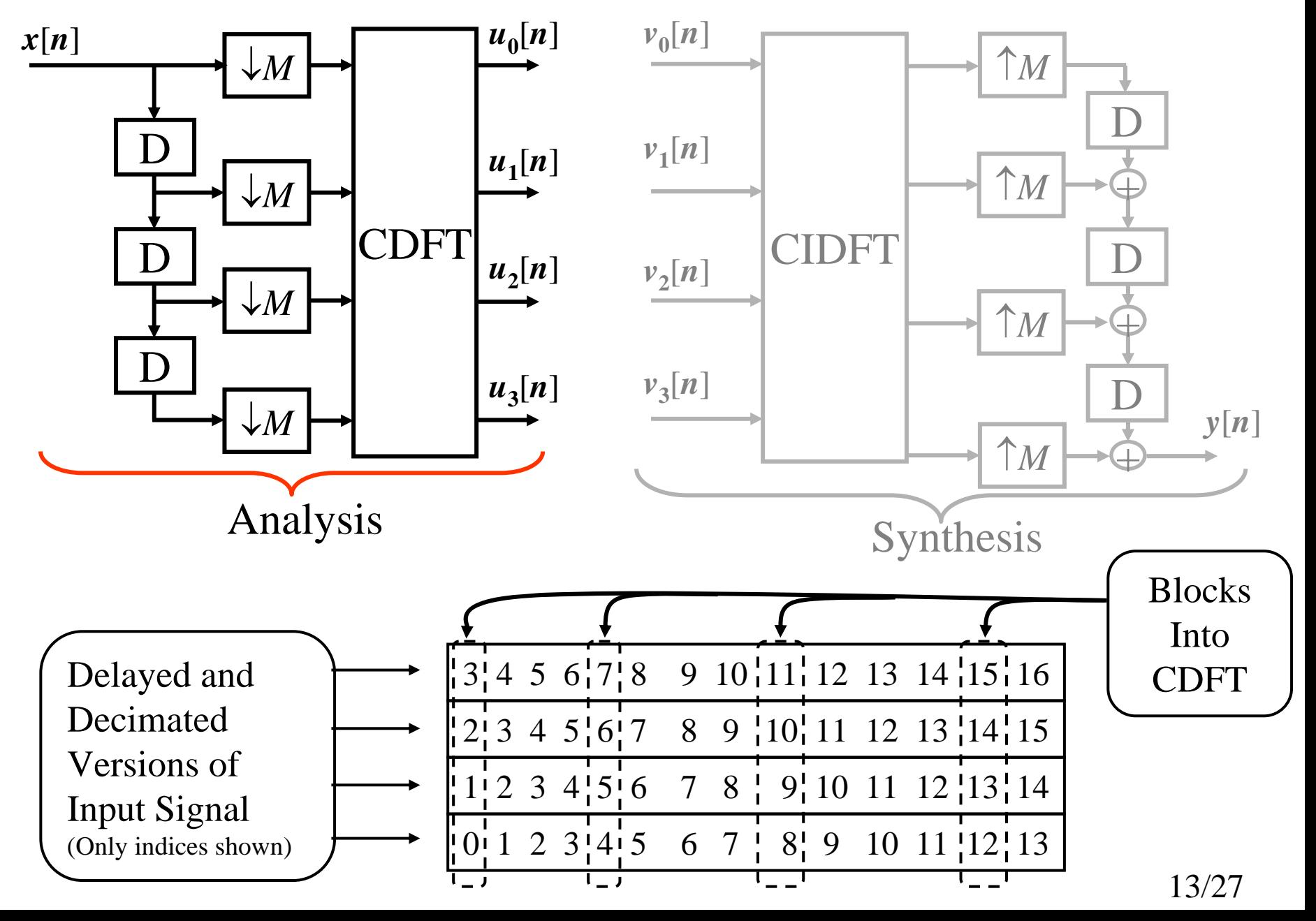

#### **Different View of Version #2 (cont.)**

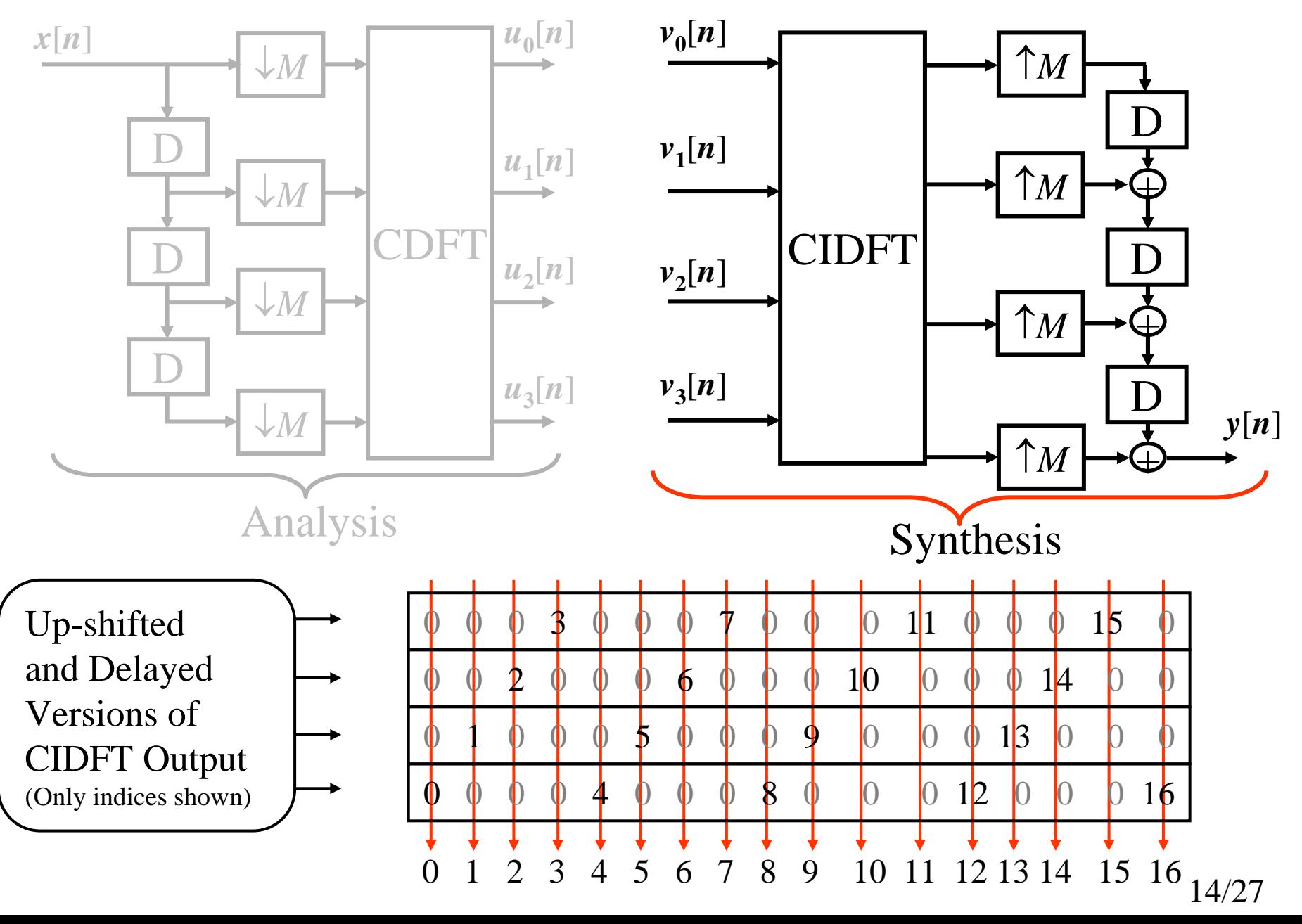

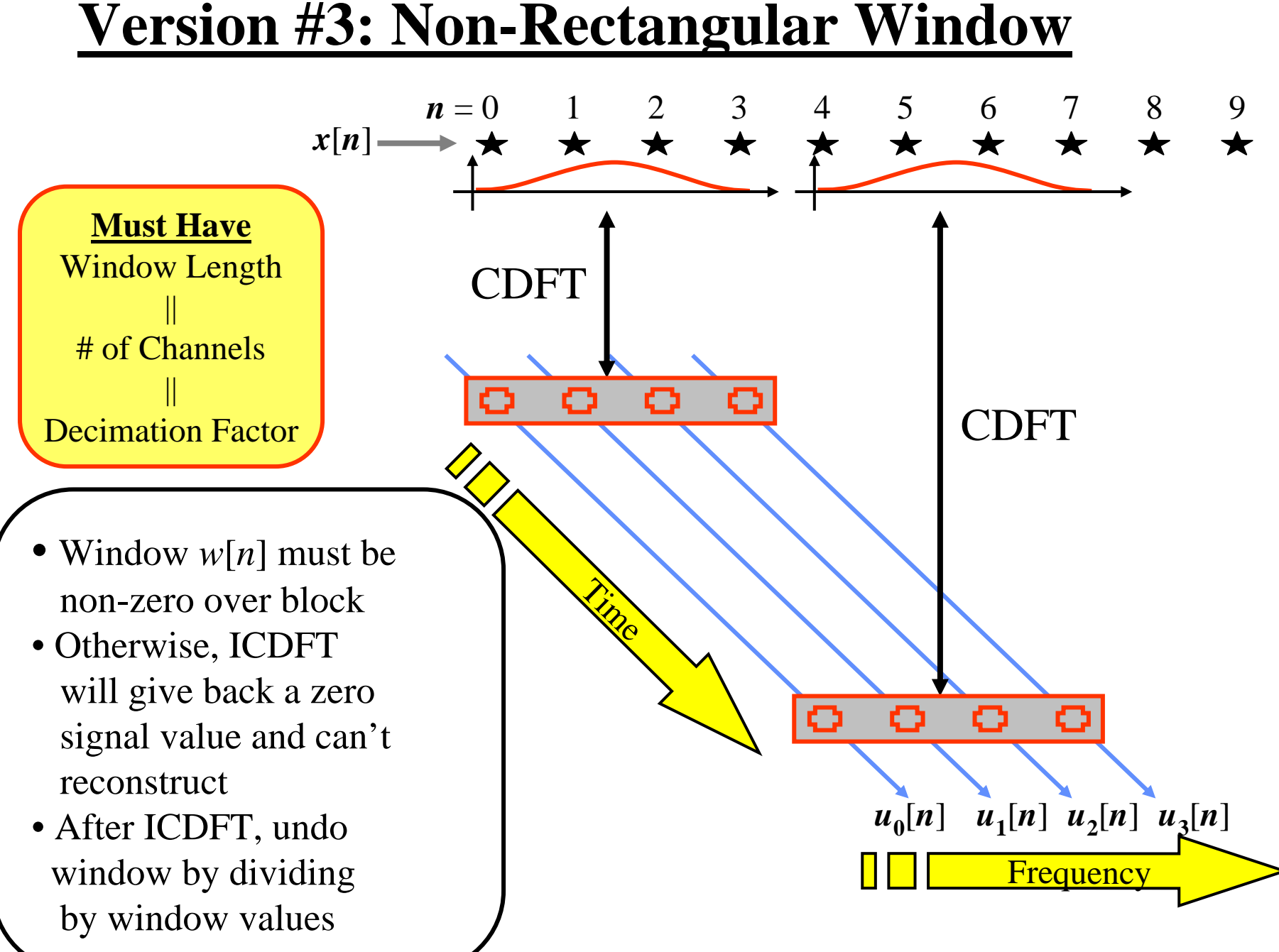

#### **Different View of Version #3**

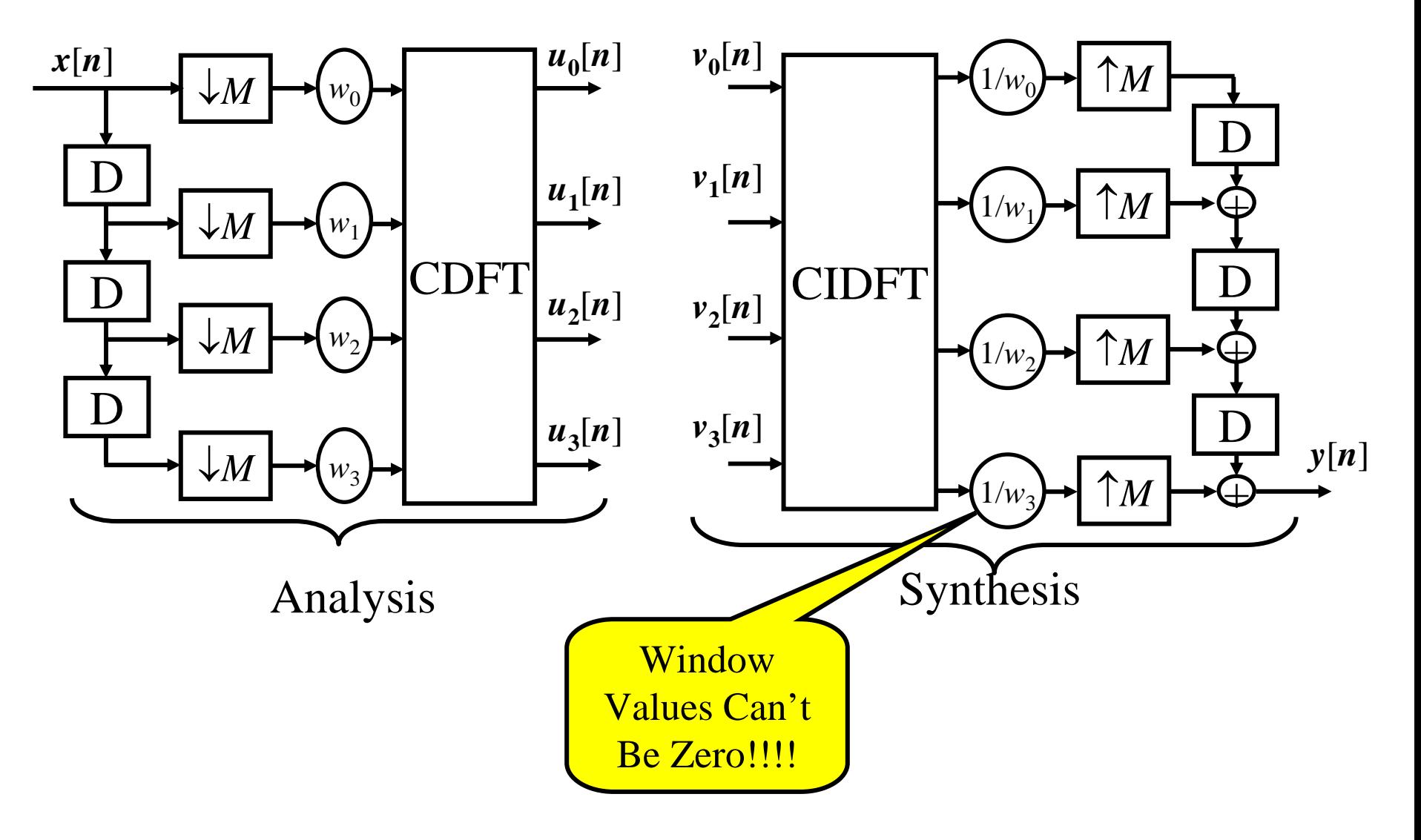

## **Ver. #4: Arbitrary Size Wind., Sliding DFT**

- Version #3 Has Severe Limitation:
	- Window size is set by number of channels desired
	- –May force a short window (filter) size
	- But… long filters are often needed to get desired frequency response
- •To see how to remove this limitation, back to the Math View:

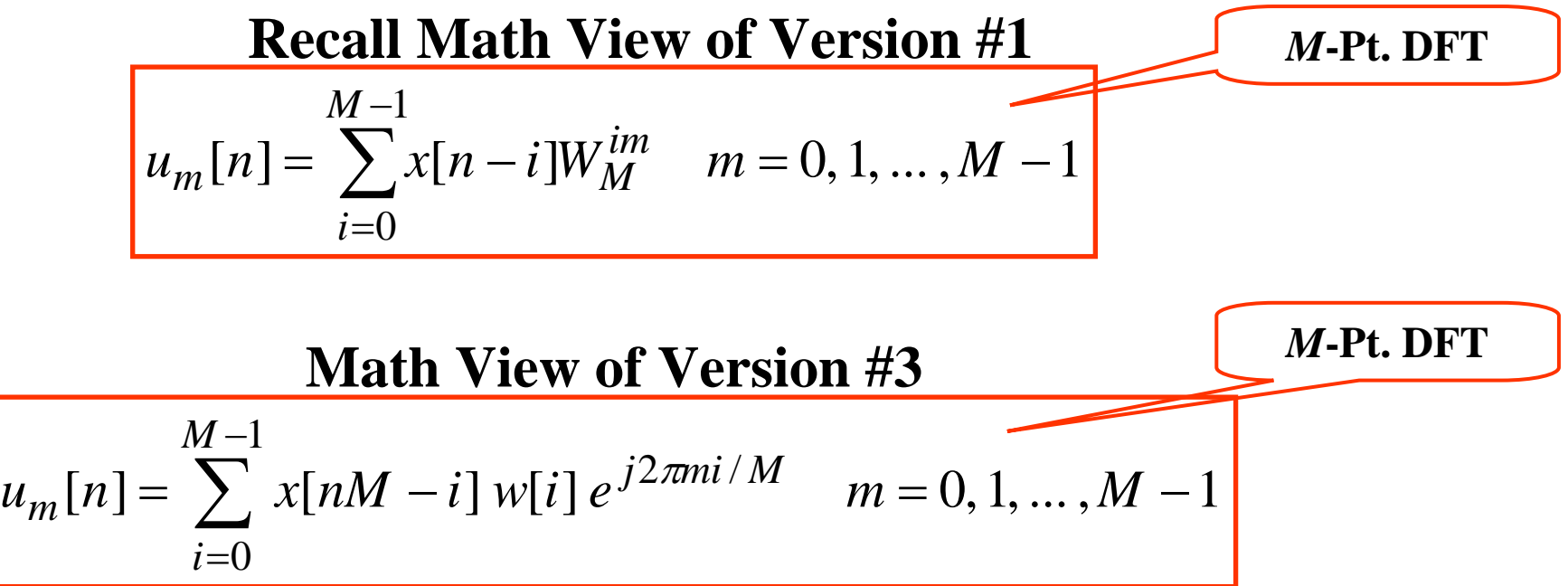

Window Length = *M* (# Channels) Dec. Factor = *M* (Non-Overlapped Blocks)

#### **Version #4 (cont.)**

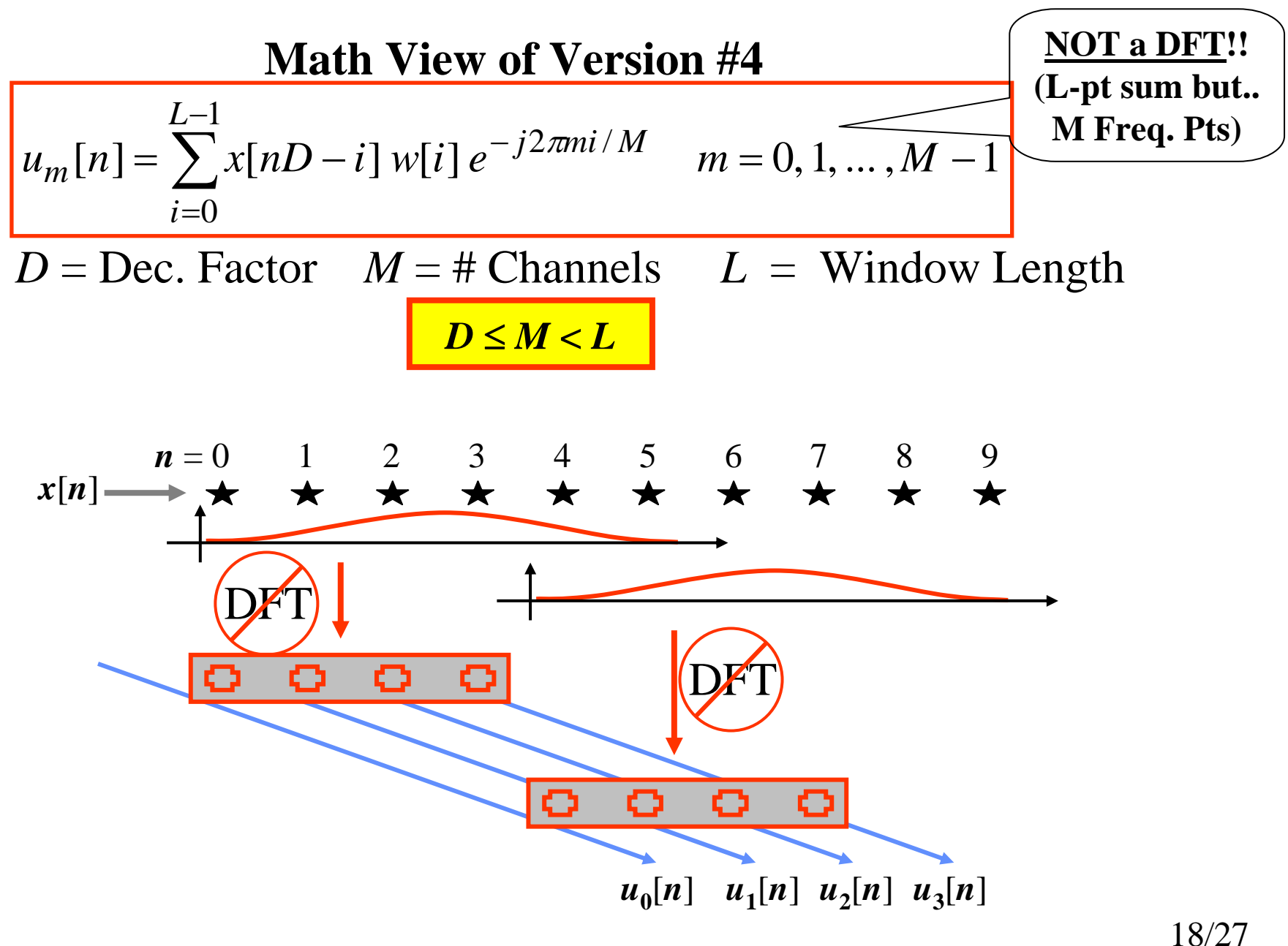

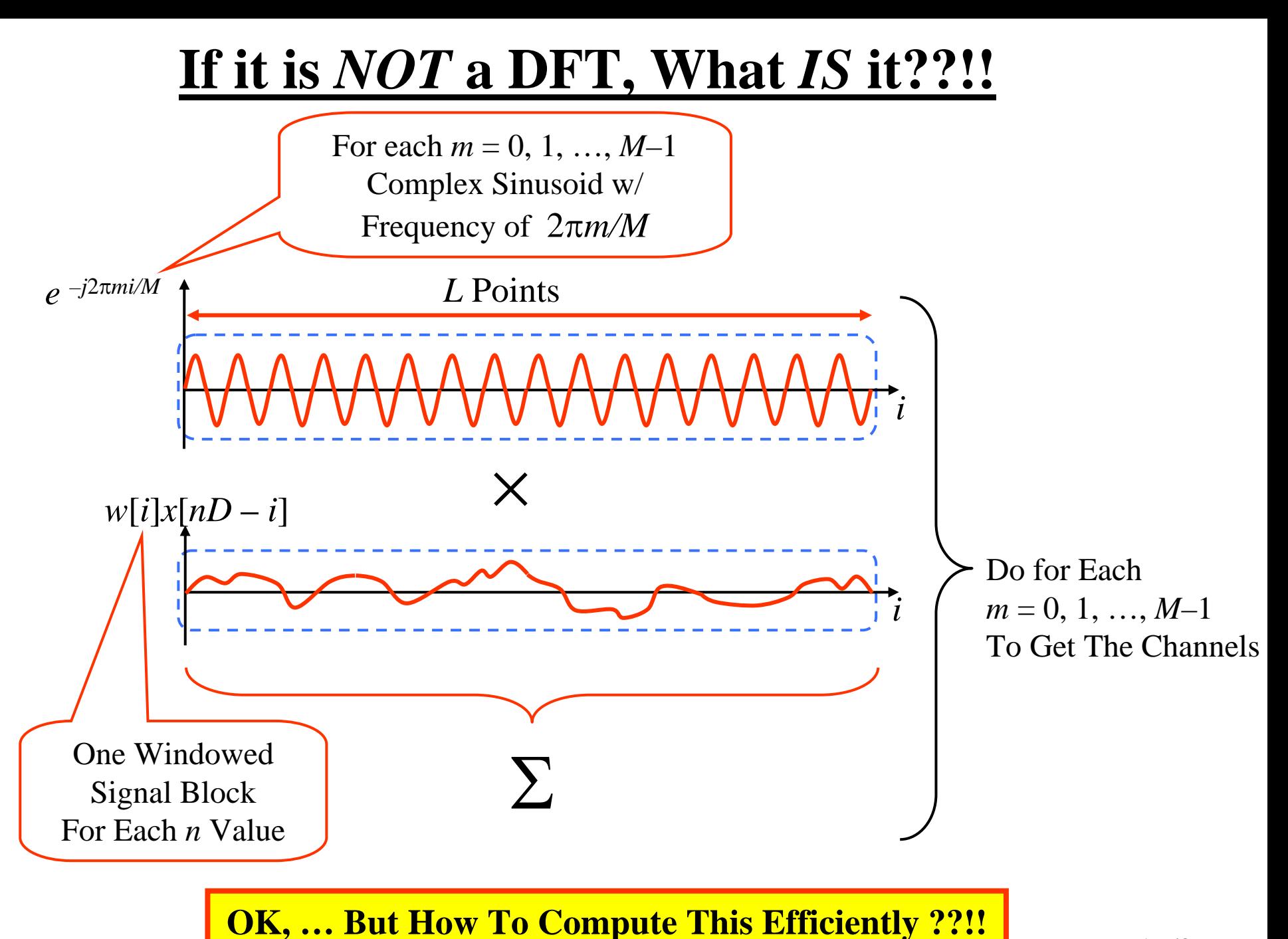

19/27

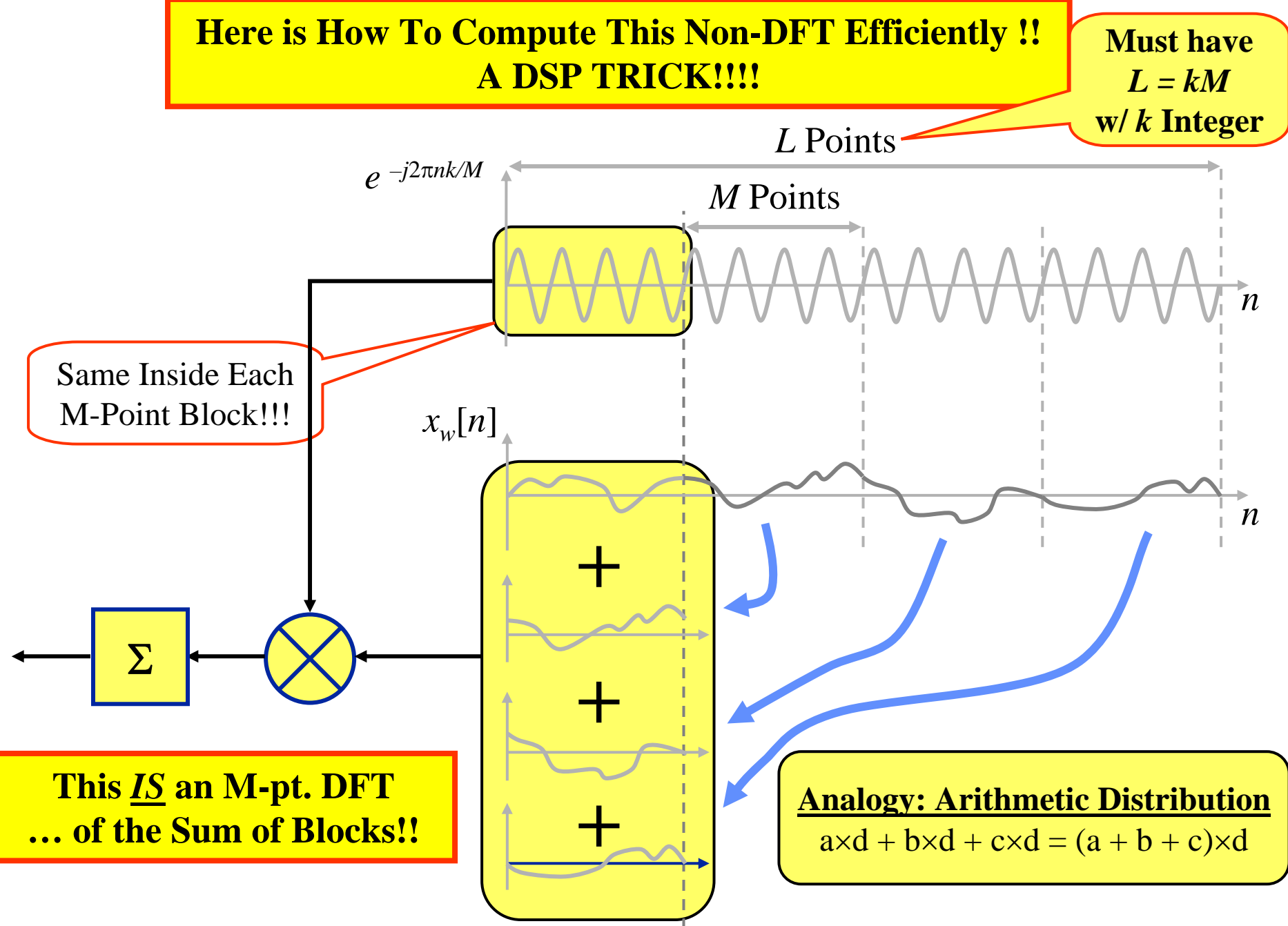

## **Version #4: Summary**

•Design of Filter Bank

**Called "Overlap & Add DFT-Based Filter Bank"**

See copied pages posted on Blackboard

21/27

- Assume that # of Channels, *M*, has been specified
	- ► Usually pick *M* as power of two to allow use of FFT
- – Choose Window Shape and Window Length, *L*, to give desired passband and stopband characteristics
	- ► To enable good filter, pick  $L > M$ ; also pick L as (integer)×M
- − Choose <u>Decimation Factor, D</u>, as large as possible ( $D \le M$ ) without generating excessive inter-band aliasing
- • Algorithm Implementation
	- – Apply *L*-pt window to current signal block
		- Break windowed *L*-pt block into *M*-pt sub-blocks
	- Add all the *M*-pt sub-blocks together to get a single *M*-pt block
	- – Compute the *M*-pt DFT (using FFT algorithm)
		- $\blacktriangleright$  Each DFT coefficient is the current output of a channel
	- Move the *L*-pt window ahead *D* points

**For Synthesis: Crochiere & Rabiner,** *Multirate Digital Signal Processing***, Prentice Hall, 1983.**

#### **Ver. #5: Arb. Size Wind., Polyphase, DFT**

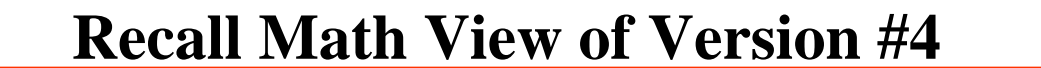

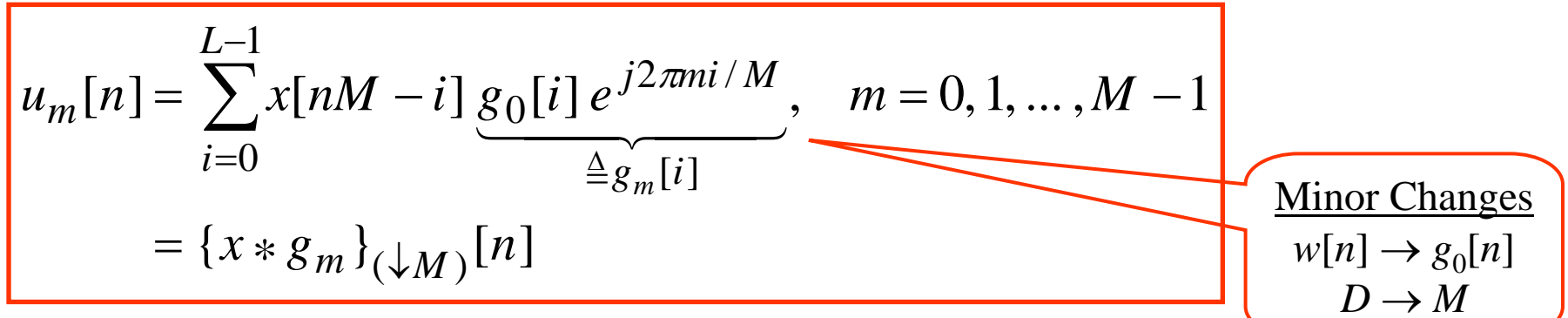

View: Each channel of FB consists of filter  $g_m[n]$  that is a frequency-shifted version of a prototype lowpass filter  $g_0[n]$ . (All the uniform FBs we've looked at can be viewed this way.)

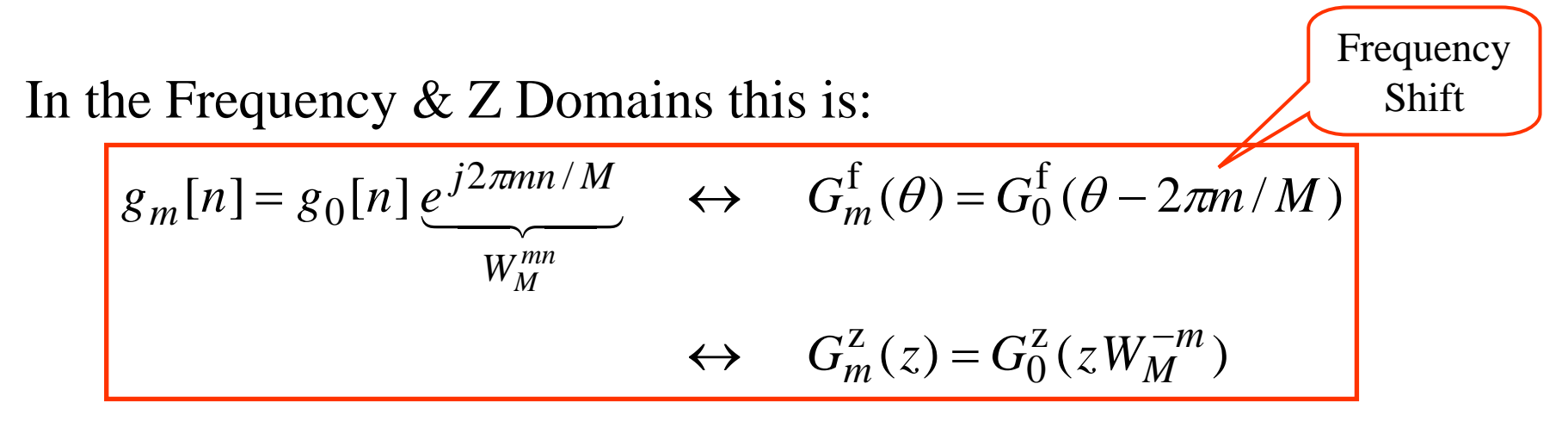

#### **Ver. #5: Development**

Approach: 1. Write the prototype LPF in its polyphase terms

- 2. Modulate result to get the channel filters
- 3. Use result to write pre-decimation channel output
- 4. Write post-decimation channel output

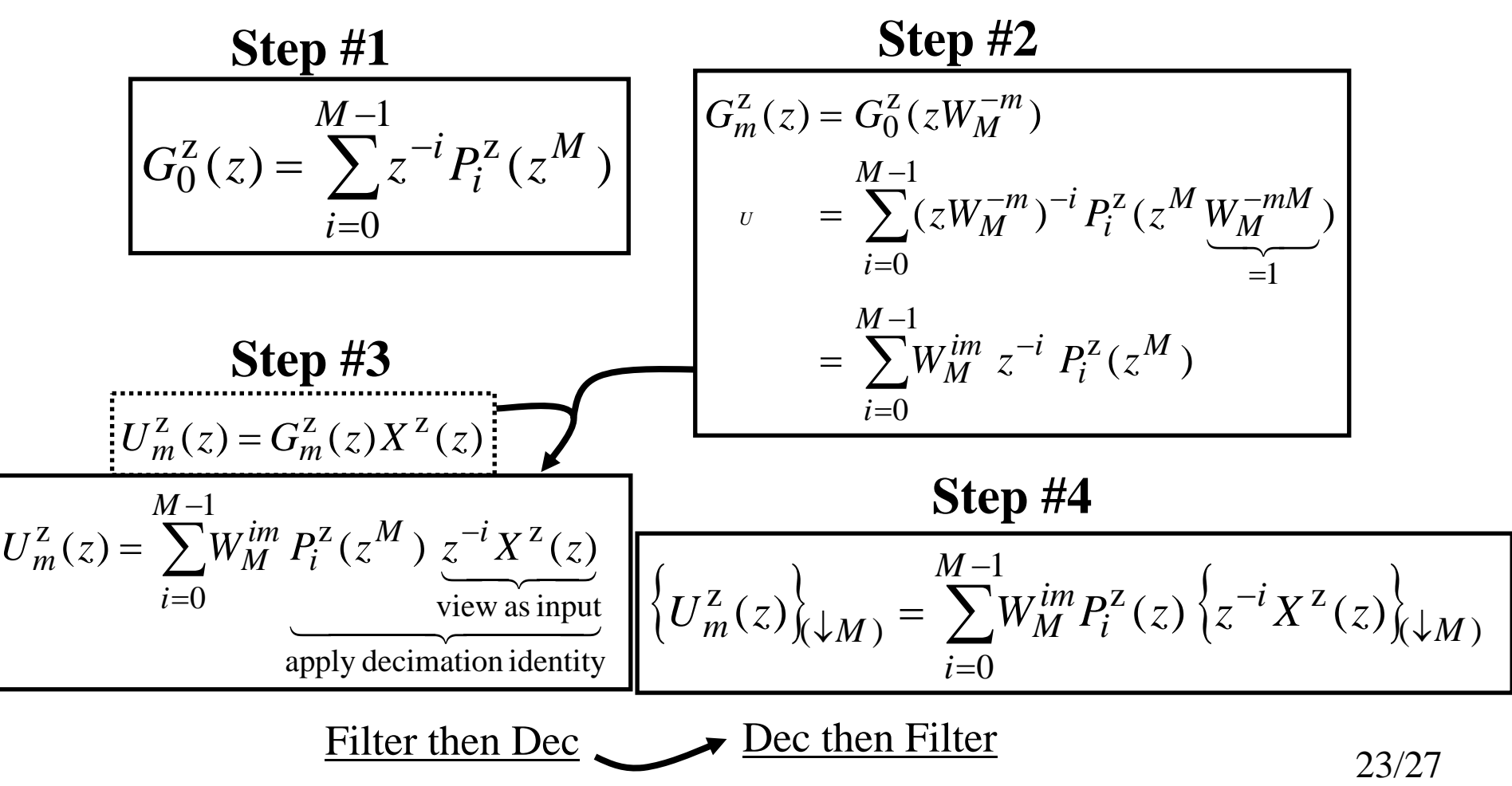

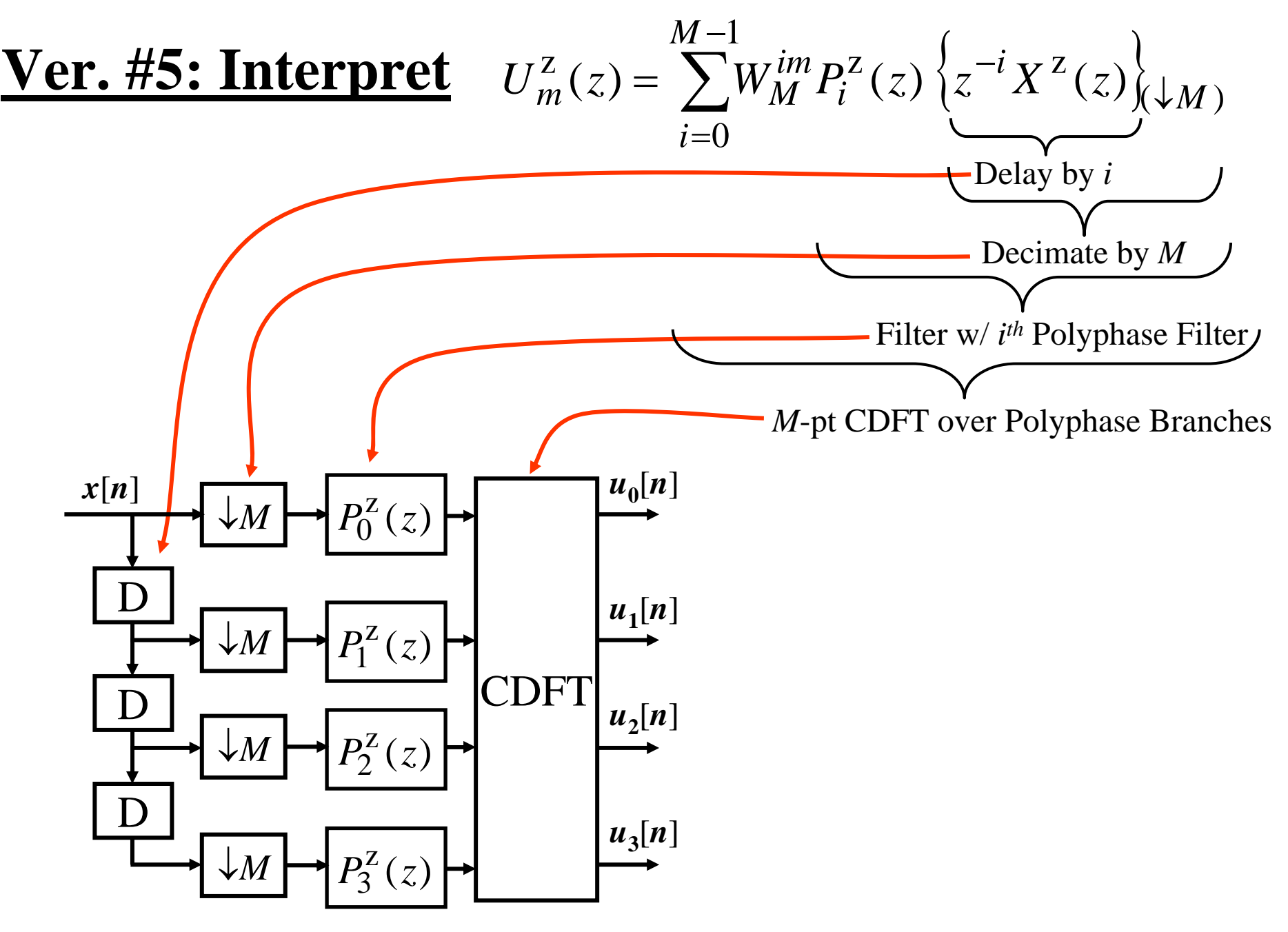

#### **Ver. #5: Synthesis**

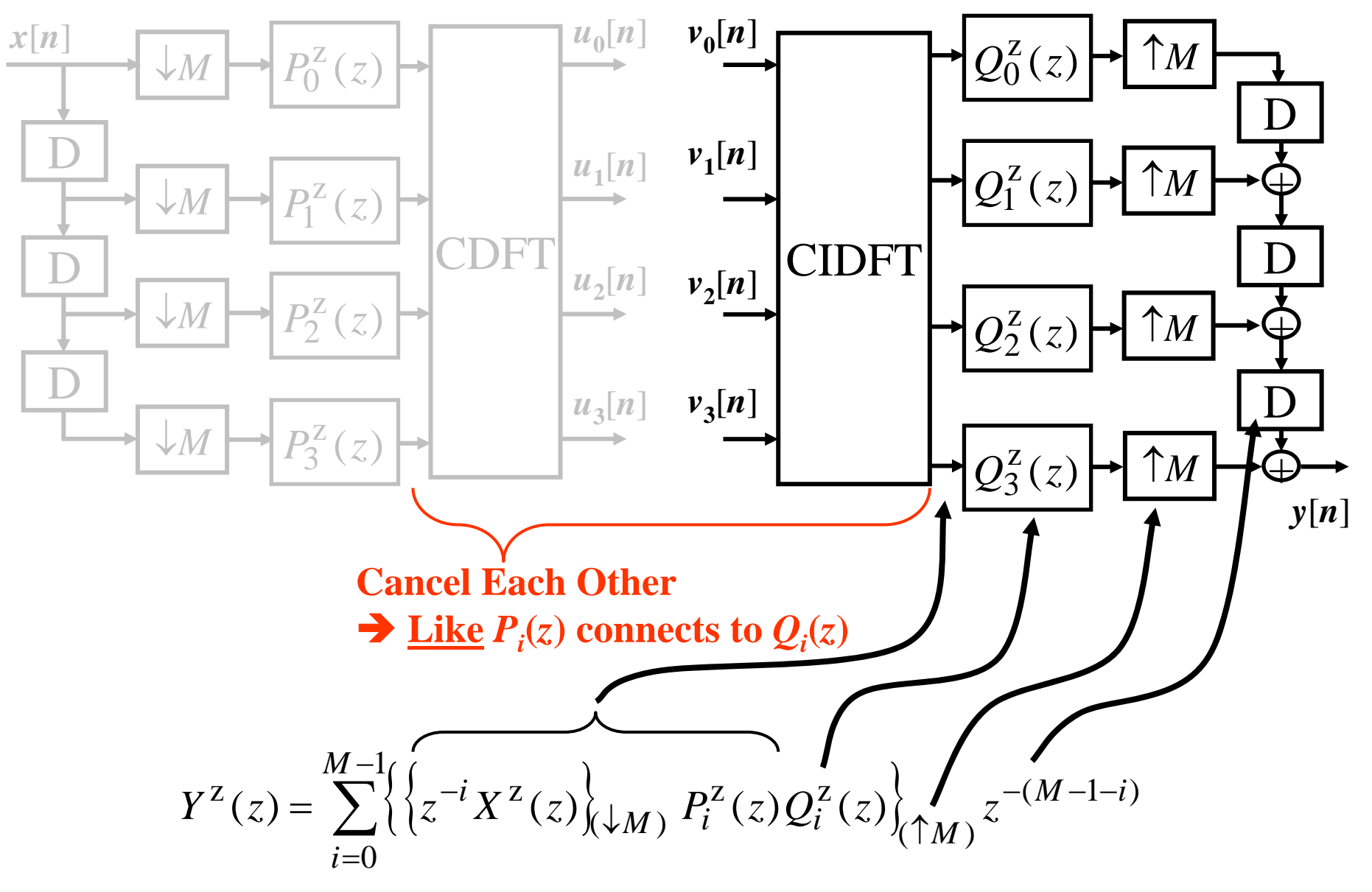

#### **Ver. #5: Synthesis – Does it Work?**

**Here's where we were on the last slide:**

$$
Y^{Z}(z) = \sum_{i=0}^{M-1} \left\{ \left\{ z^{-i} X^{Z}(z) \right\}_{(\downarrow M)} P_{i}^{Z}(z) Q_{i}^{Z}(z) \right\}_{(\uparrow M)} z^{-(M-1-i)}
$$

#### **Use Z-Domain result for**  ↓*M* **operation:**

$$
Y^{Z}(z) = \sum_{i=0}^{M-1} \left\{ \left[ \frac{1}{M} \sum_{m=0}^{M-1} (z^{1/M} W_M^{-m})^{-i} X^{Z}(z^{1/M} W_M^{-m}) \right] P_i^{Z}(z) Q_i^{Z}(z) \right\}_{(\uparrow M)} z^{-(M-1-i)}
$$

Use Z-Domain result for 
$$
\uparrow M
$$
 operation:

$$
Y^{z}(z) = \sum_{i=0}^{M-1} \left[ \frac{1}{M} \sum_{m=0}^{M-1} (zW_{M}^{-m})^{-i} X^{z}(zW_{M}^{-m}) \right] P_{i}^{z}(z^{M}) Q_{i}^{z}(z^{M}) z^{-(M-1-i)}
$$
\nRequired  
\n
$$
= z^{-(M-1)} \sum_{m=0}^{M-1} X^{z}(zW_{M}^{-m}) \left[ \frac{1}{M} \sum_{i=0}^{M-1} W_{M}^{im} P_{i}^{z}(z^{M}) Q_{i}^{z}(z^{M}) \right]
$$
\nReconstruction  
\n
$$
\text{Want} = cz^{-i} \delta[m]
$$
\n
$$
\text{What} = cz^{-i} \delta[m]
$$
\n
$$
\text{Unit} = cz^{-i} X^{z}(z)
$$
\nThis gives "Perfect Reconstruction" (26/27)

#### **Ver. #5: Perfect Recon Criteria**

**Look at what we saw on the last slide:**

$$
\frac{1}{M} \sum_{i=0}^{M-1} W_M^{im} P_i^z(z^M) Q_i^z(z^M) = cz^{-l} \delta[m]
$$
  
IDFT of  $P_i^z(z^M) Q_i^z(z^M)$ 

**Taking DFT of each side gives an Equivalent PR Criteria:**

$$
P_i^{\mathsf{Z}}(z^M)Q_i^{\mathsf{Z}}(z^M)=cz^{-l}, \ \ 0\!\leq\! i\!\leq\! M-\!1
$$

- $\bullet$  General Filter Designs to Meet This are HARD!!! (We Won't Cover It)
	- – Special Cases:
		- ► <u>Version #2</u> is….  $P_i(z) = Q_i(z) = 1, 0 \le i \le M-1$
		- ► <u>Version #3</u> is….  $P_i(z) = w[i]$  &  $Q_i(z) = 1/w[i]$ ,  $0 \le i \le M-1$